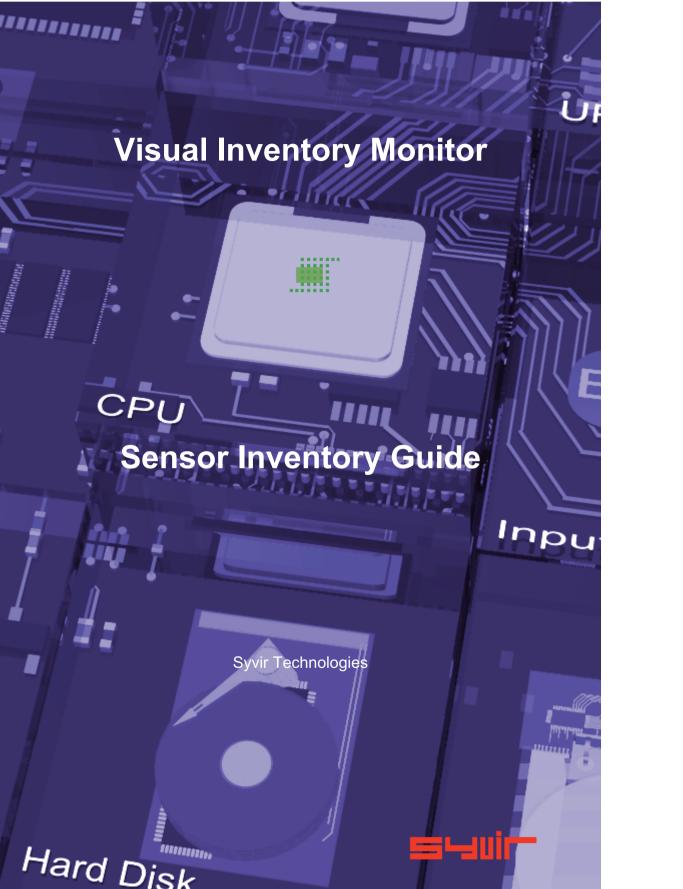

| special,incidental, consequential, or other damages.  Trademarks: This guide identifies product names and services known to be trademarks, registered trademarks, or service marks of their respective holders. They are used throughout this guide in an editorial fashion only. In addition, terms suspected of being trademarks, registered trademarks, or service marks have been appropriately capitalized, although Syvir Technologies cannot attest to the accuracy of this information. Use of a term in this guide should not be regarded as affecting the validity of any trademark, All trademarks acknowledged. |
|----------------------------------------------------------------------------------------------------|
|----------------------------------------------------------------------------------------------------|

Copyright © 2020 Syvir Technologies Ltd.

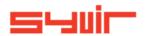

**Visual Inventory Monitor Sensor Inventory Guide** 

Copyright © 2020 SYVIR Technologies Ltd.

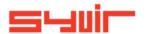

ŝ

# BIOS

\*\*\*\*\*\*\*\*\*\*\*

Each channel has properties. Depending on the sensor.

These are the main properties...some sensors will use all of the properties, other sensors will just use one or two properties.

#### Name

Returns the name of the selected component.

#### **Description**

Returns the description of the selected component.

#### **DeviceID**

rs

Returns the DeviceID of the current component

### Channels

All these proprties are mapped from WMI codes.

A hierarchical algorithm based on these properties determine a channels status i.e if its up, warning or down.

Click on the channel icons to retrieve data for the particular channel.

Two main alarm status are used in Visual Inventory Monitor.

## **Missing Hardware**

A piece of hardware is no longer on the pc. Keep in mind usb memory sticks are often inserted and removed and will generate

numerous alarms as a result! Missing Hardware will send the sensor DOWN.

#### New hardware found

A new piece of hardware has been found since the last scan. Keep in mind usb memory sticks are often inserted and removed and will generate numerous alarms as a result!

New hardware found will set the sensor to WARNING.

Inputs

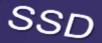

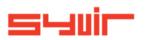